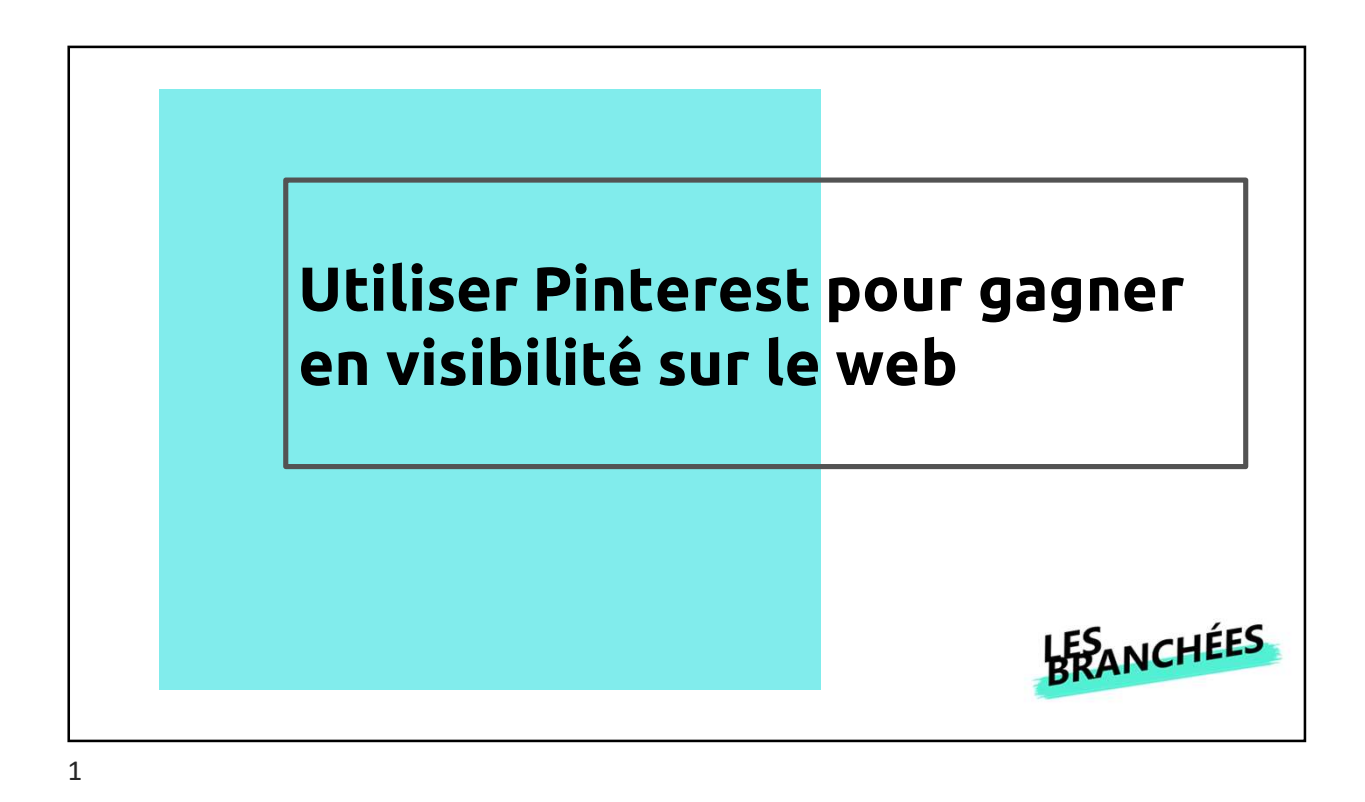

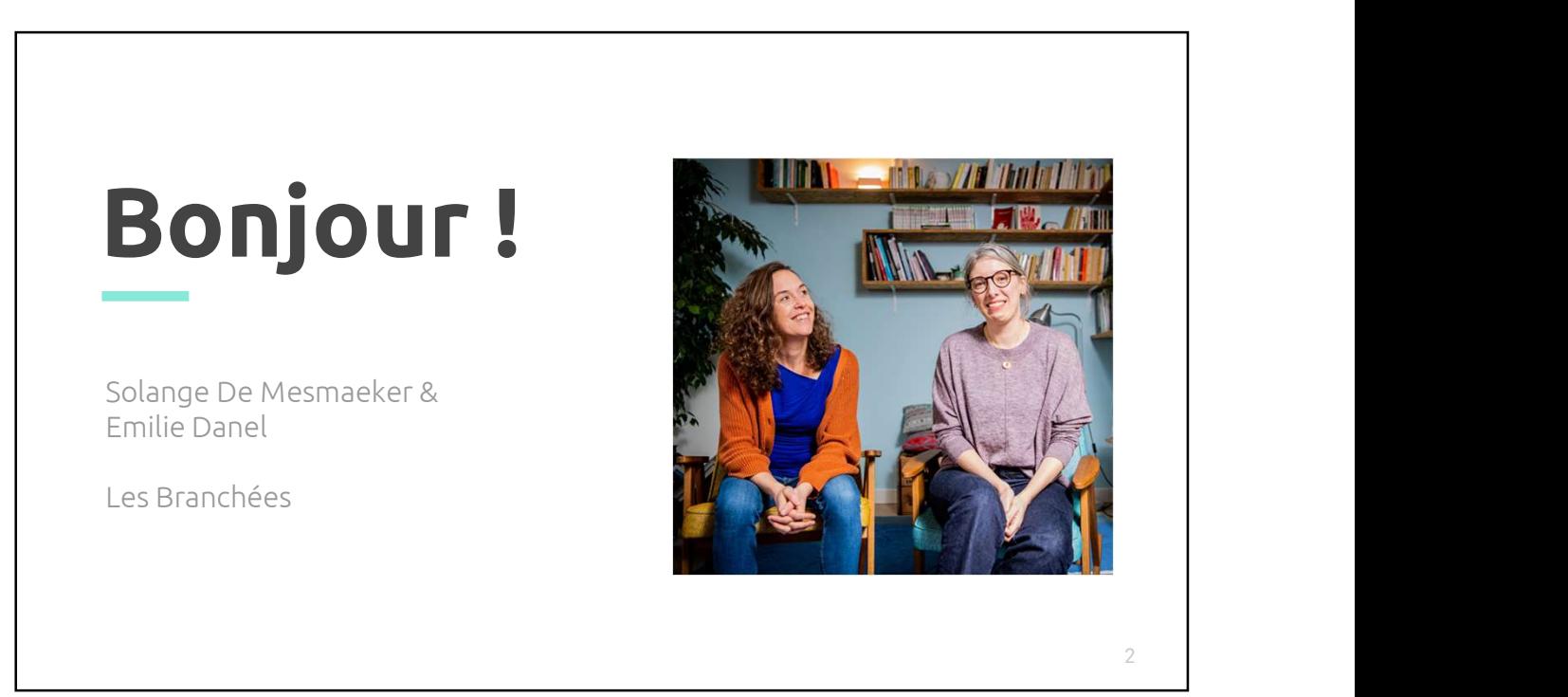

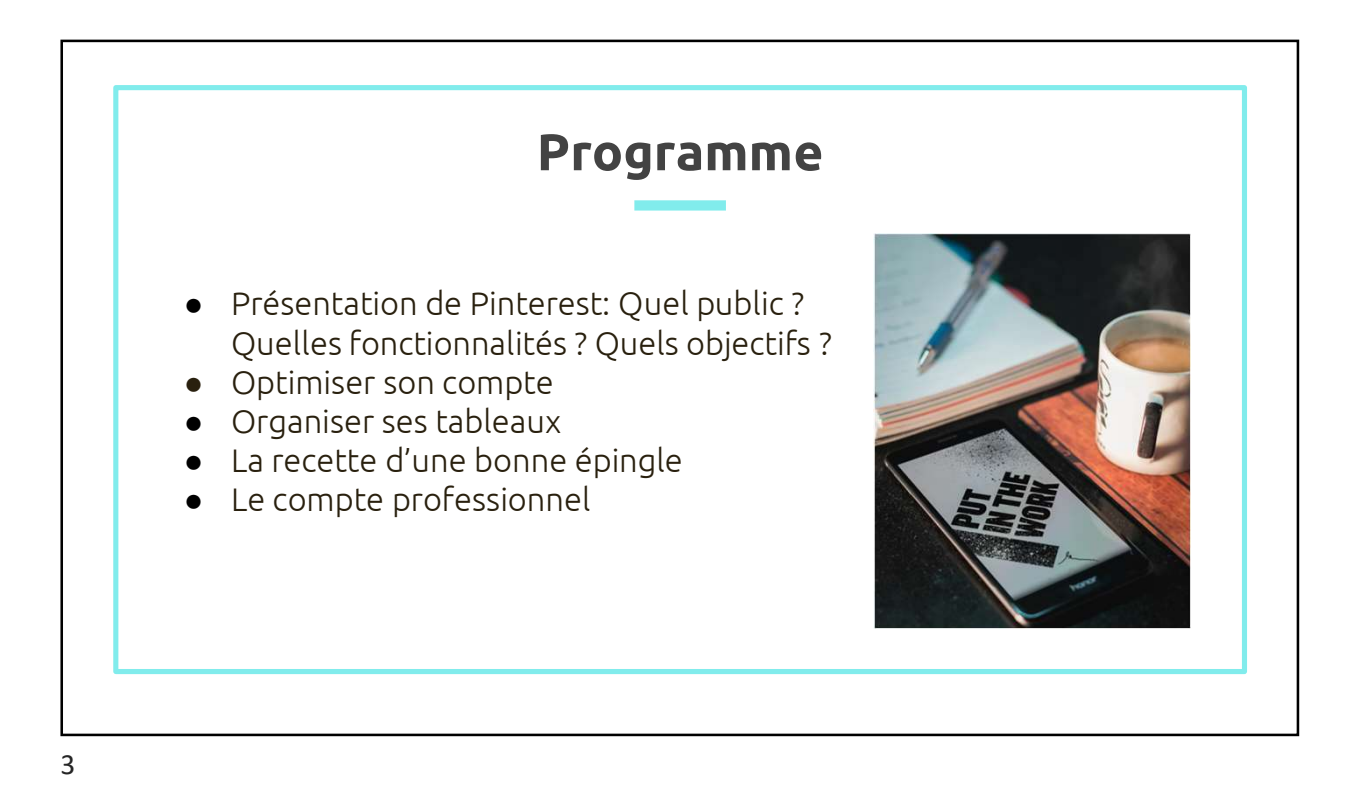

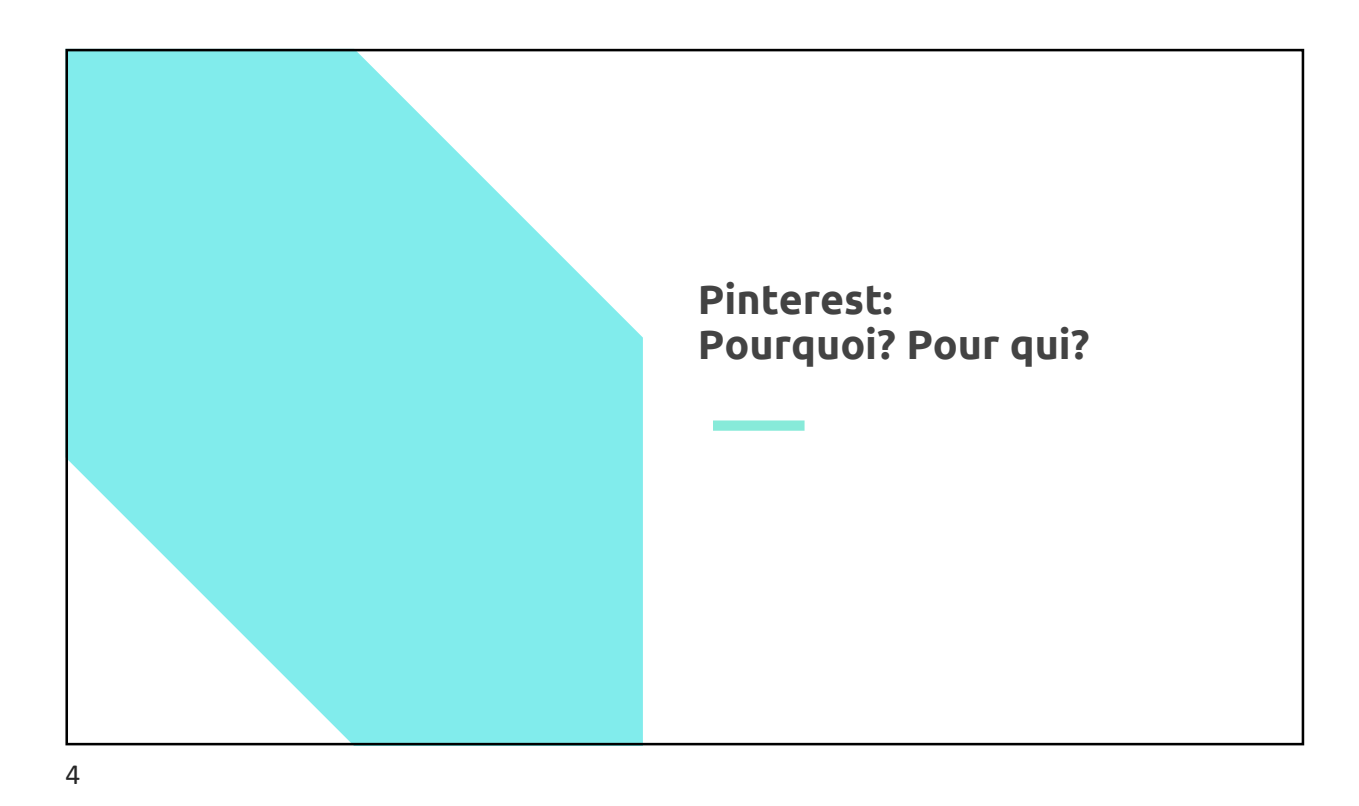

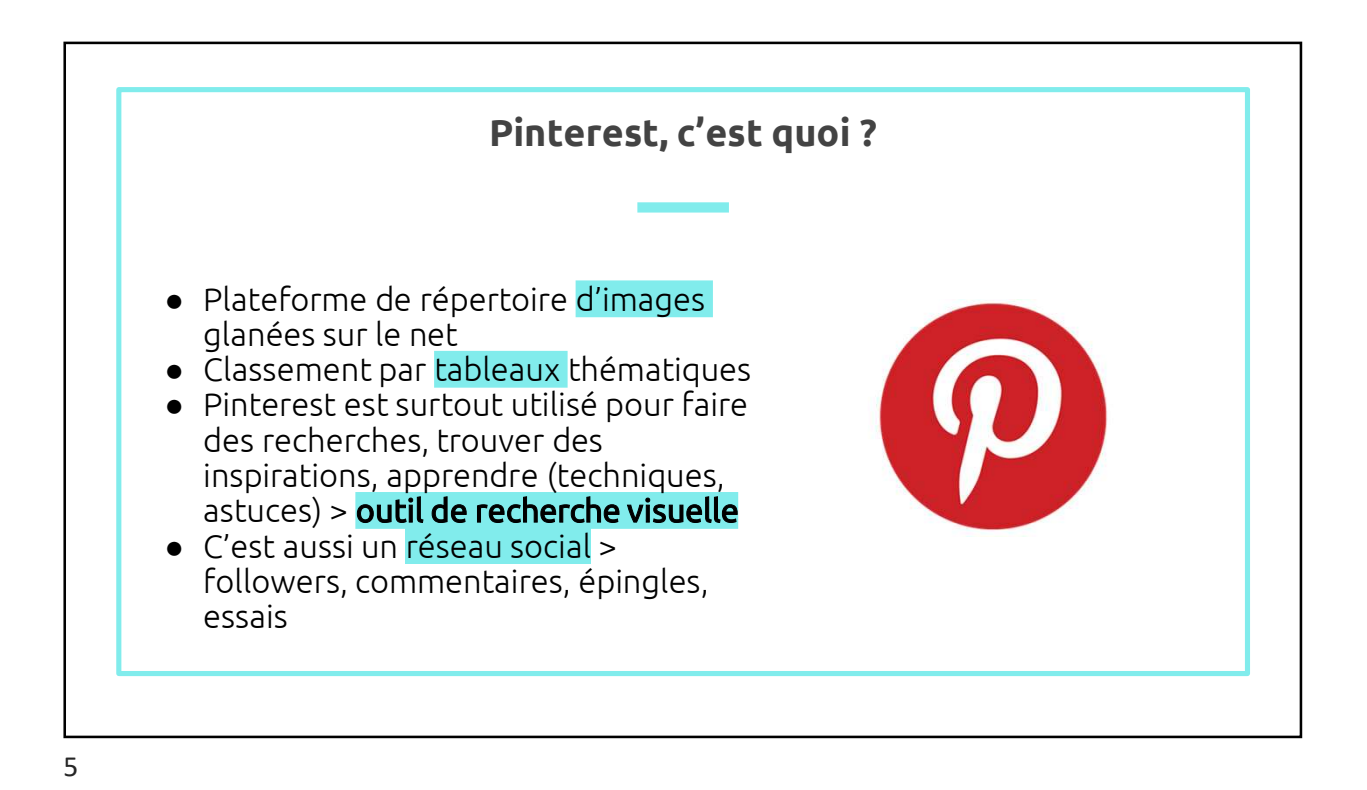

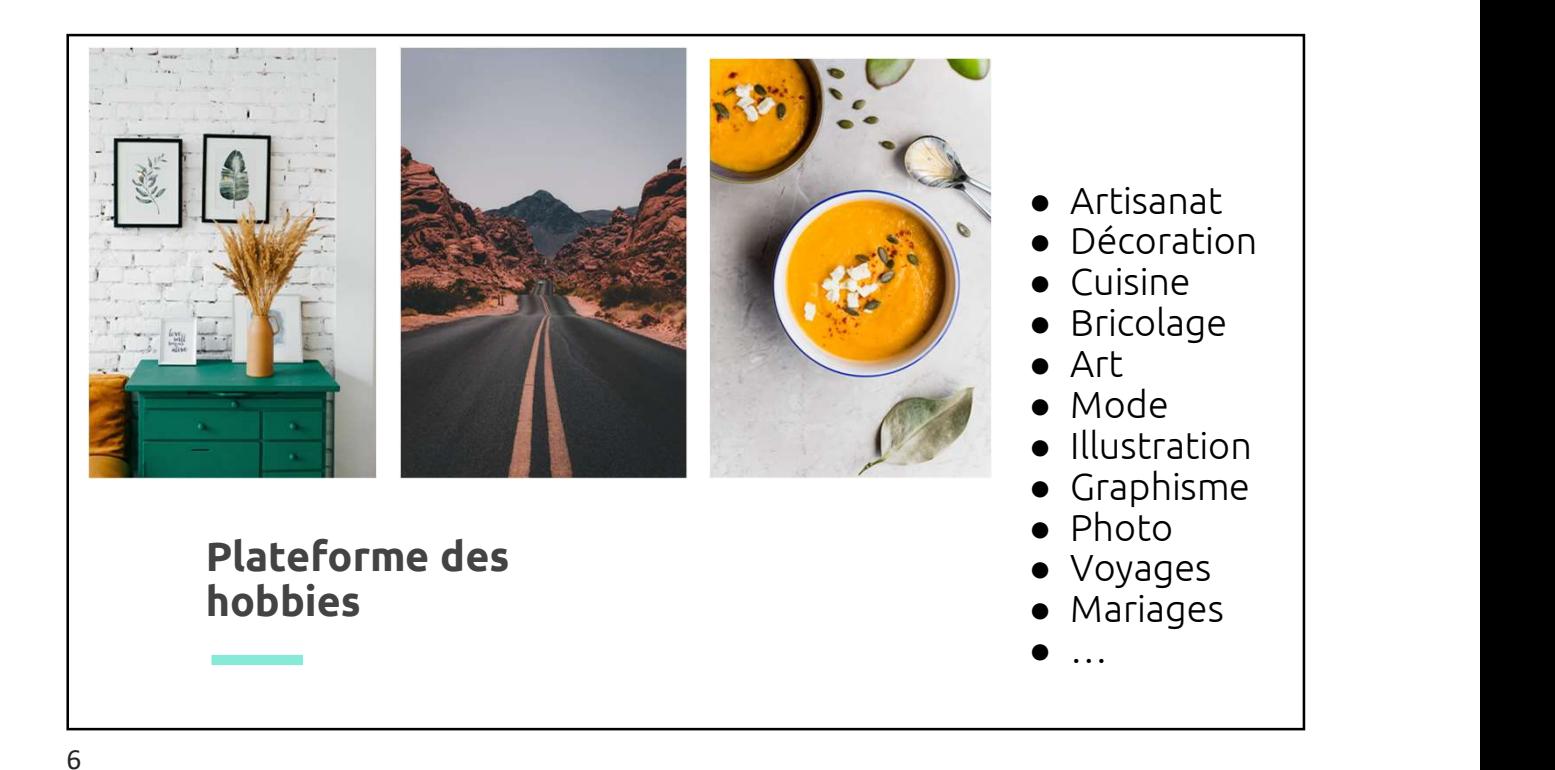

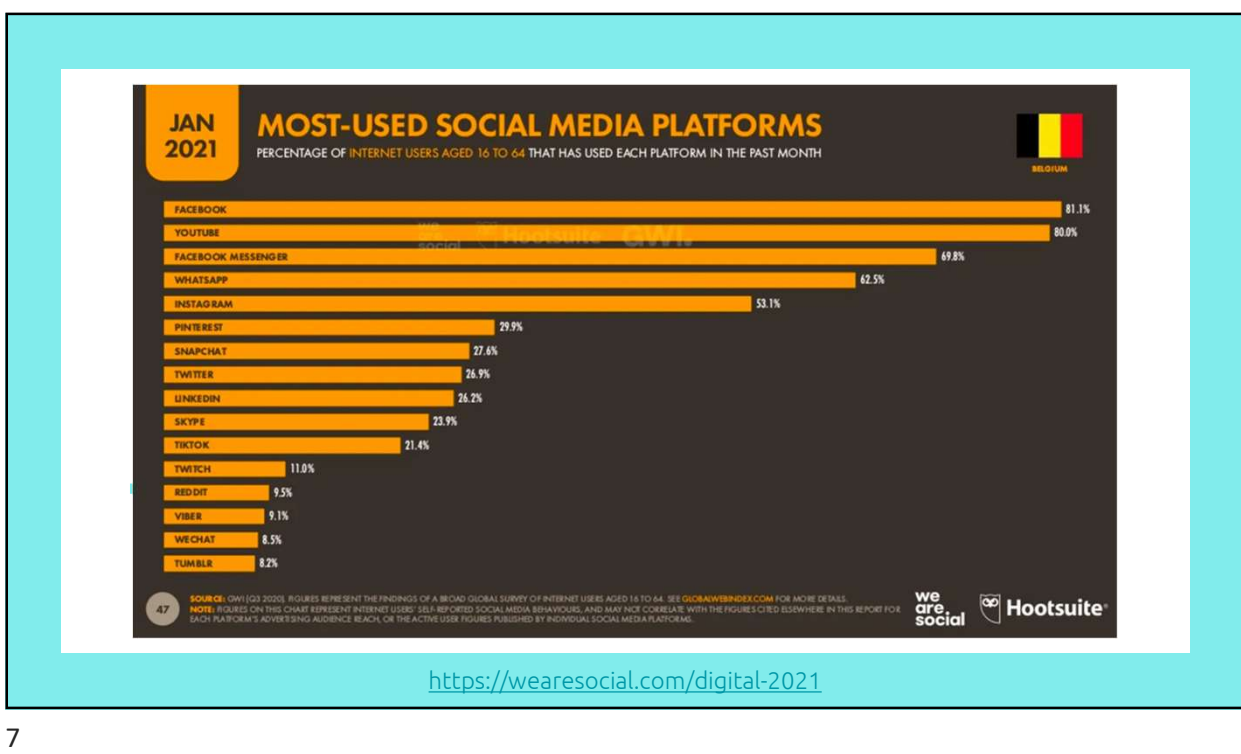

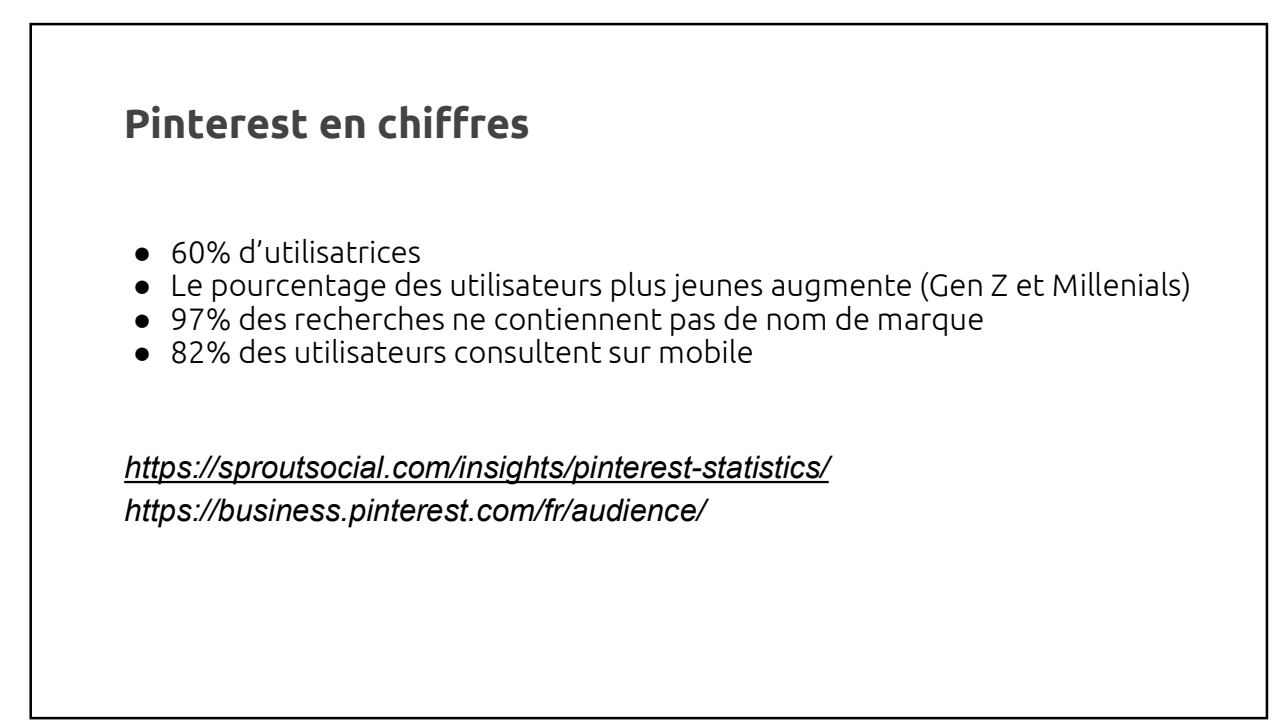

## Pinterest Predicts

https://www.pinterest-assets.com/m/5fb1f1731fa52f72/original/Pinterest-Predicts-Report.pdf

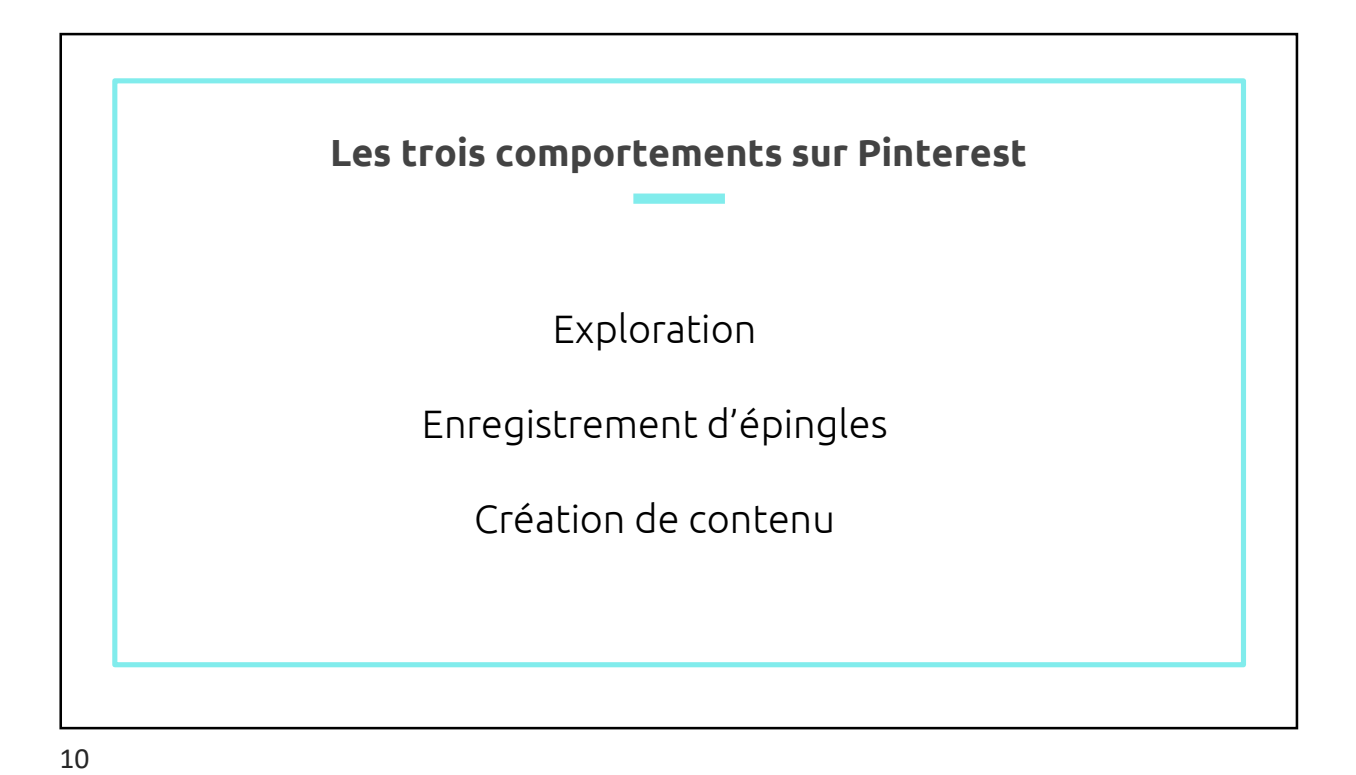

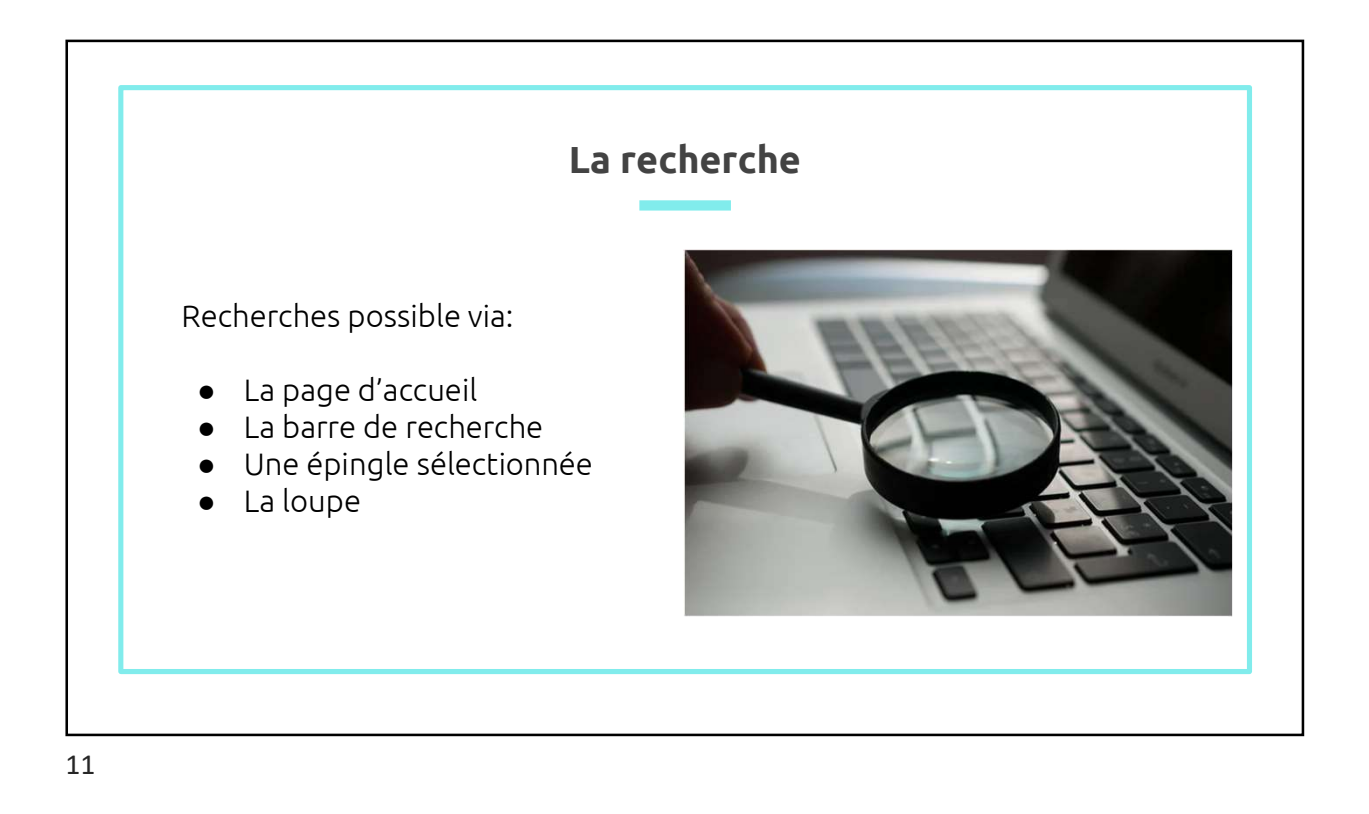

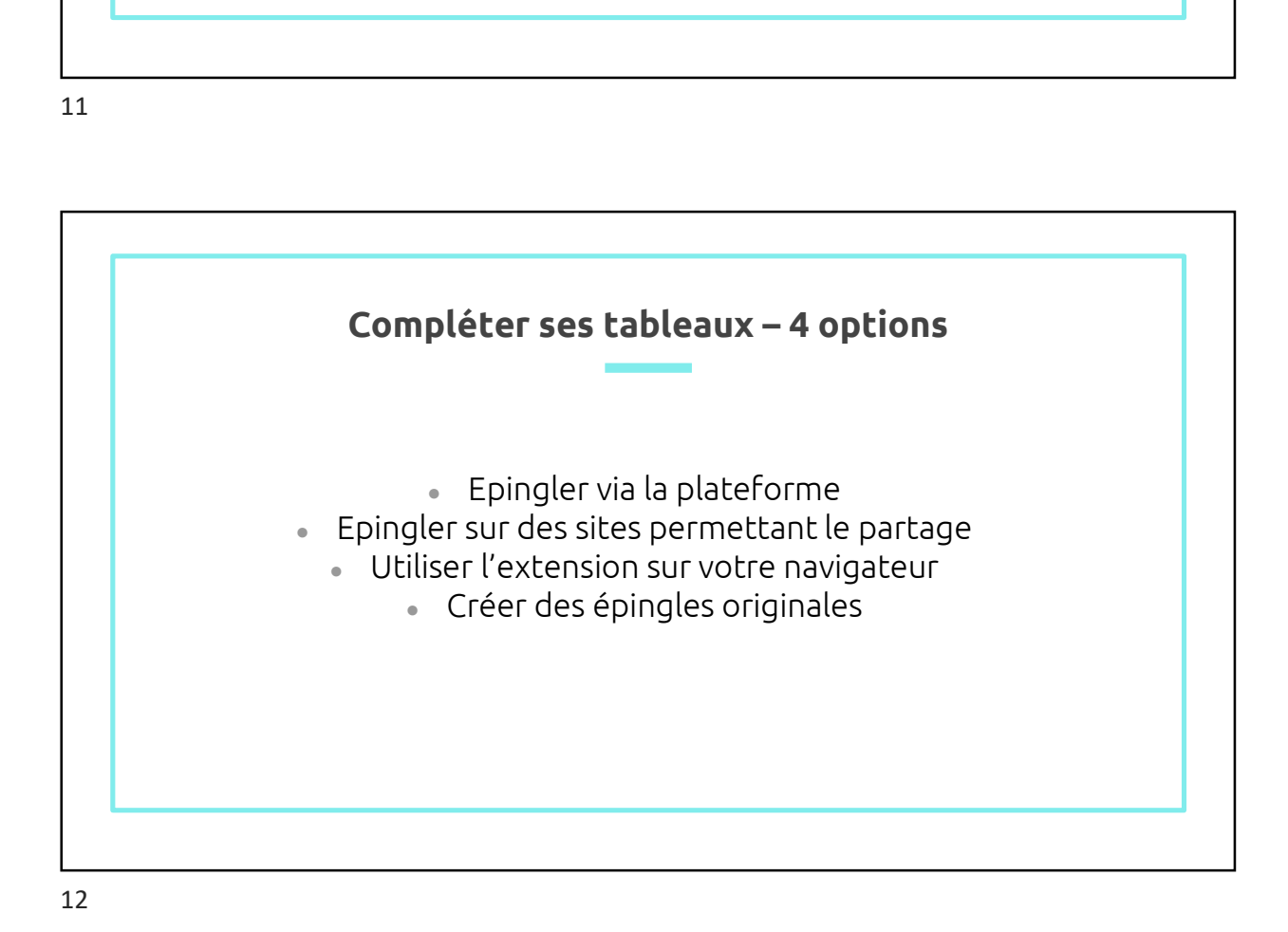

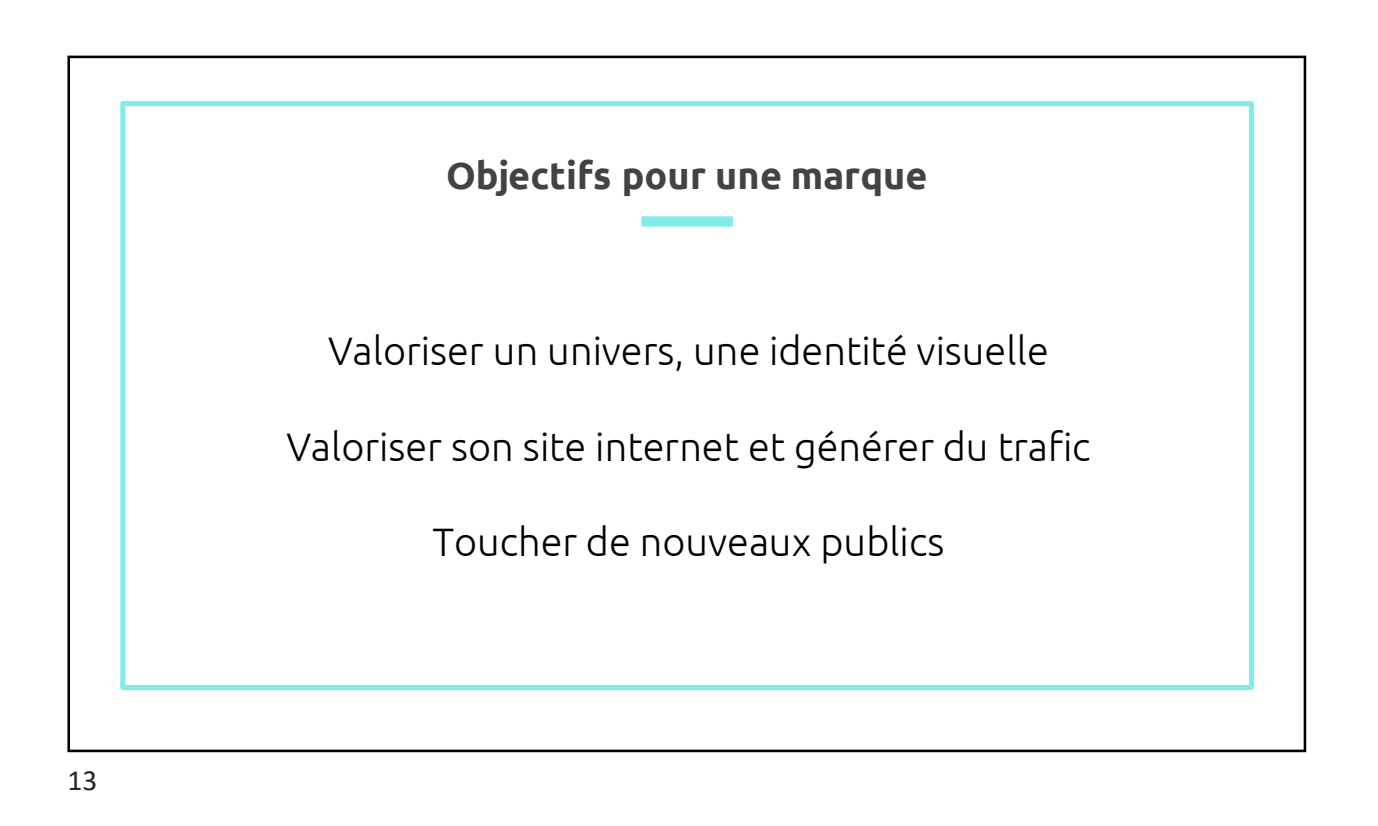

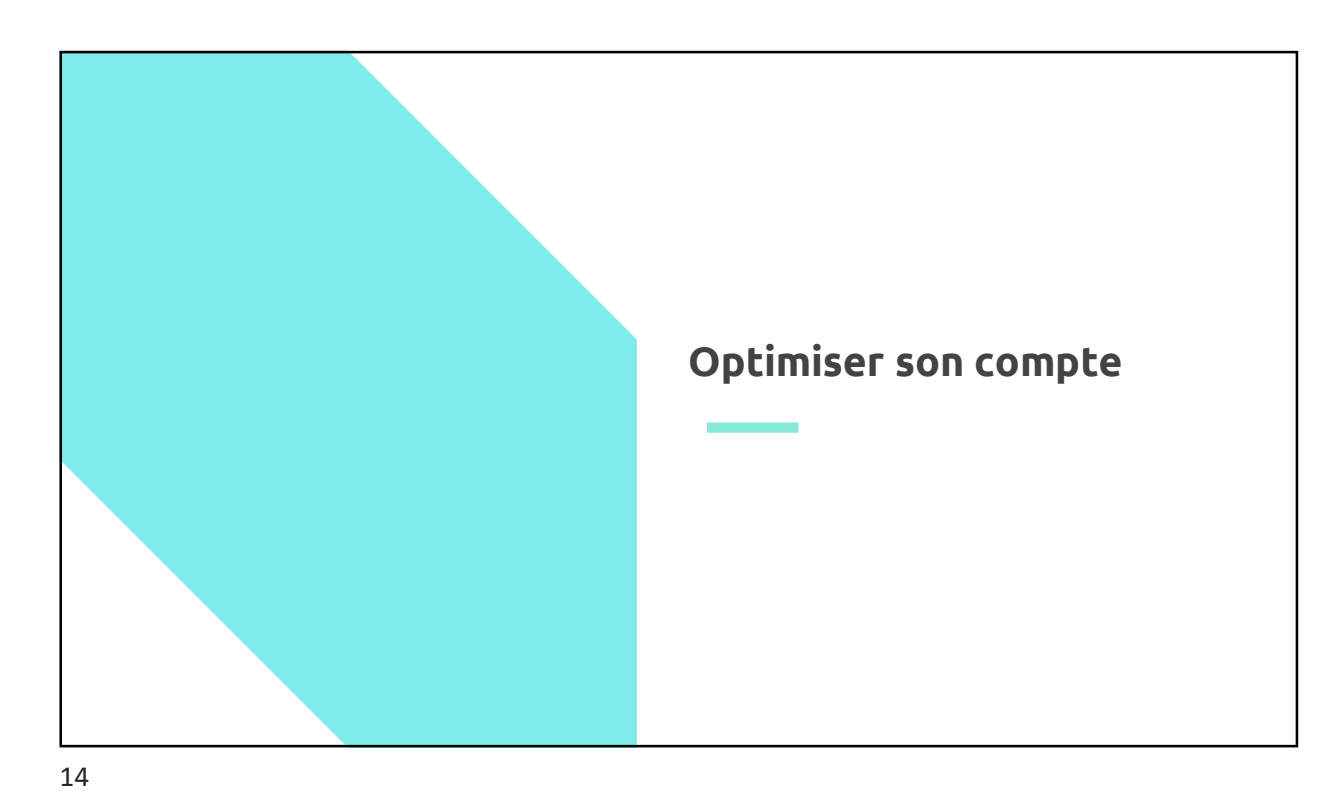

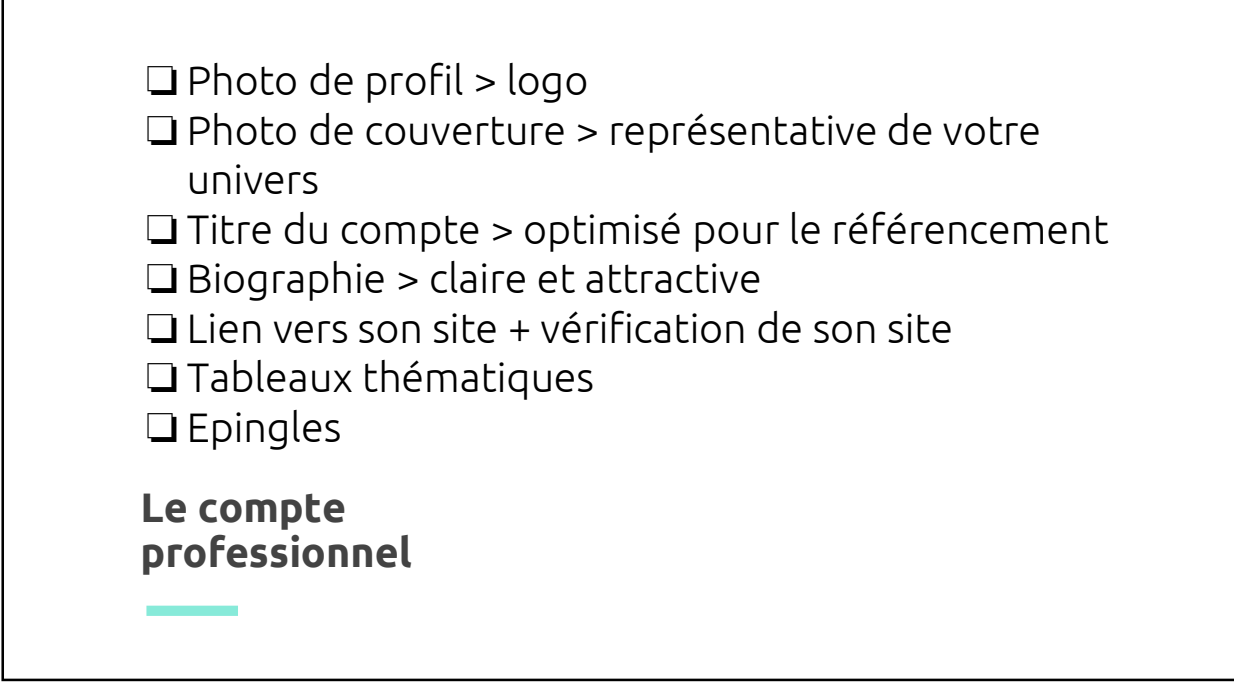

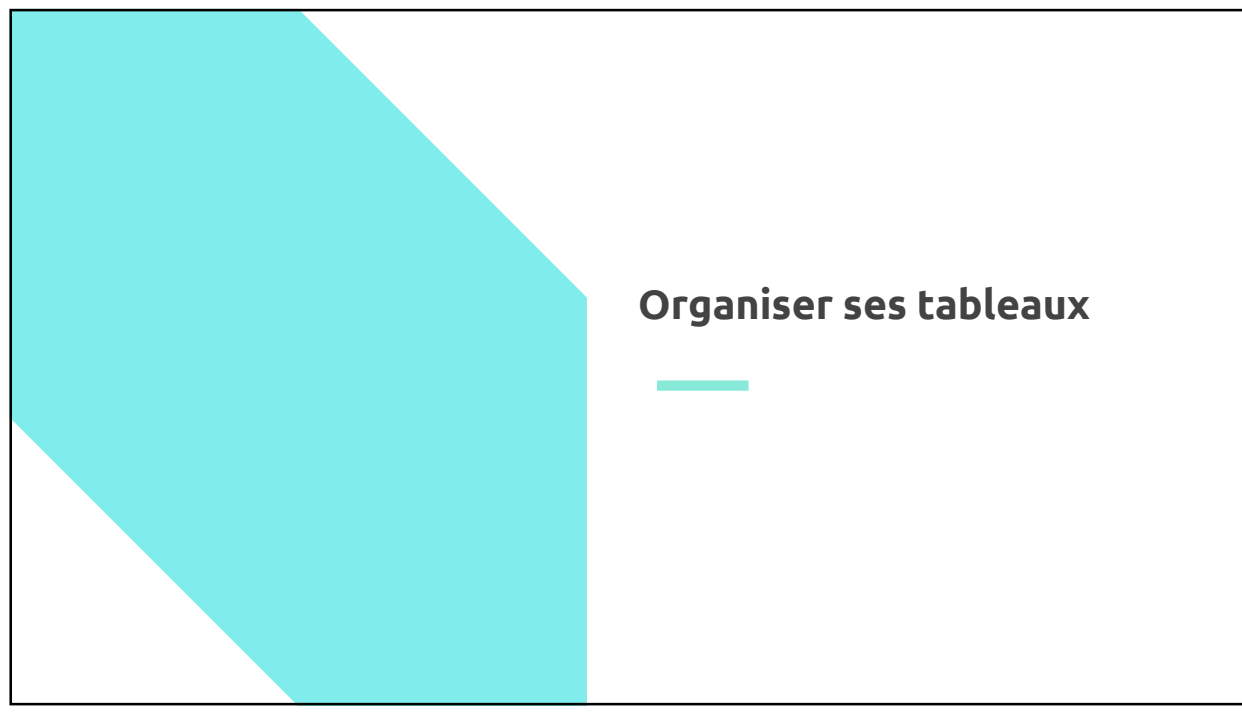

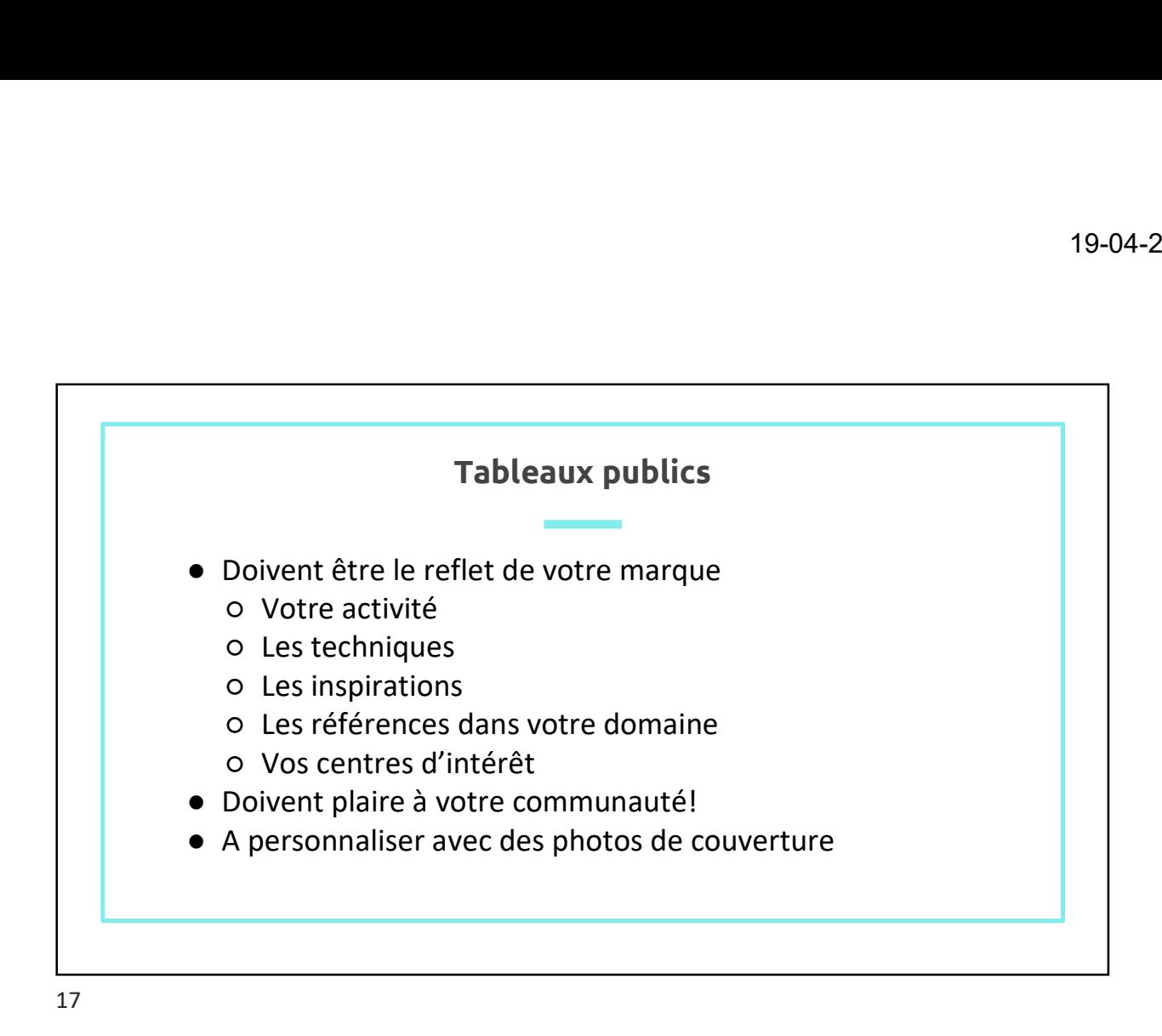

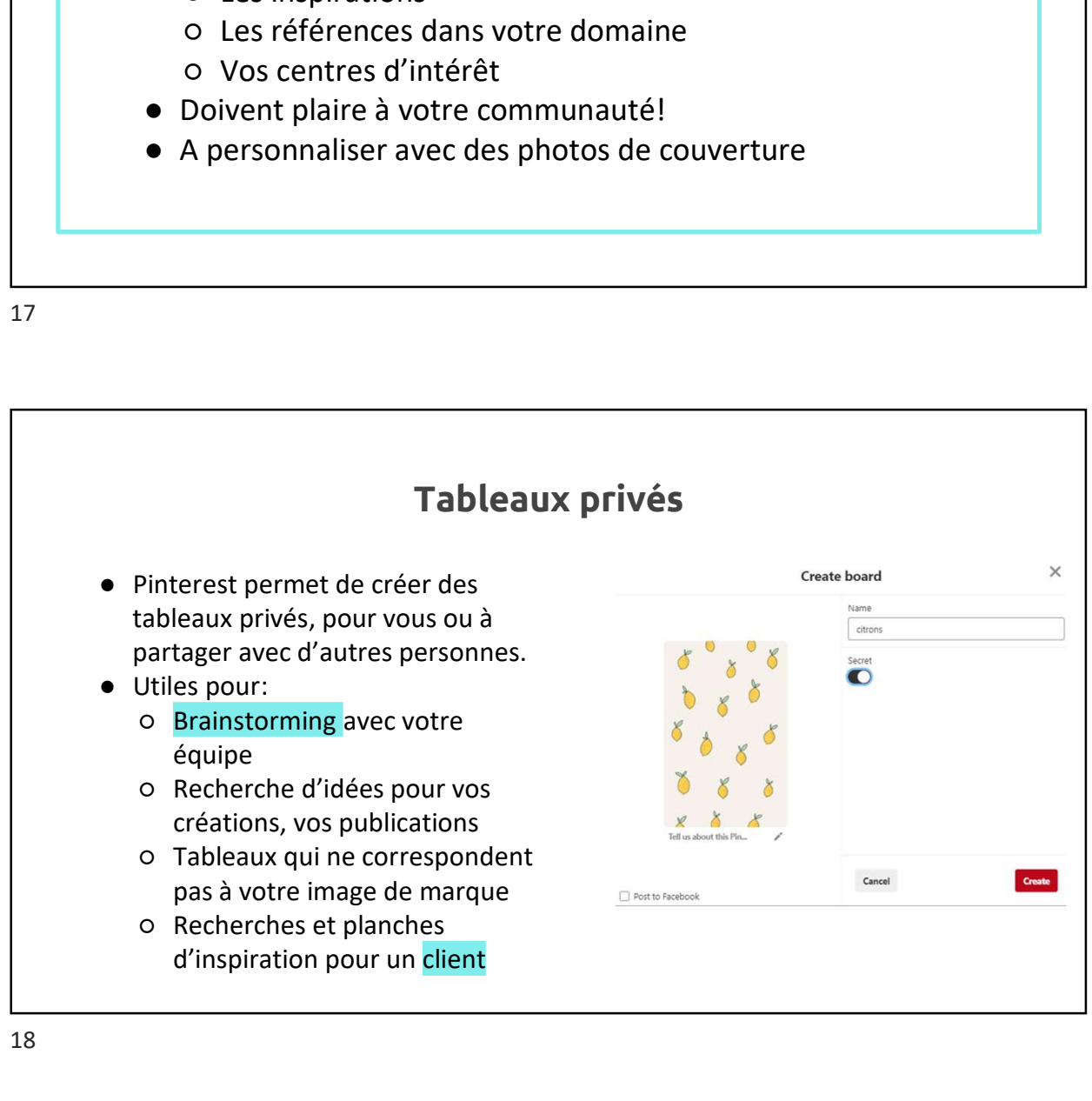

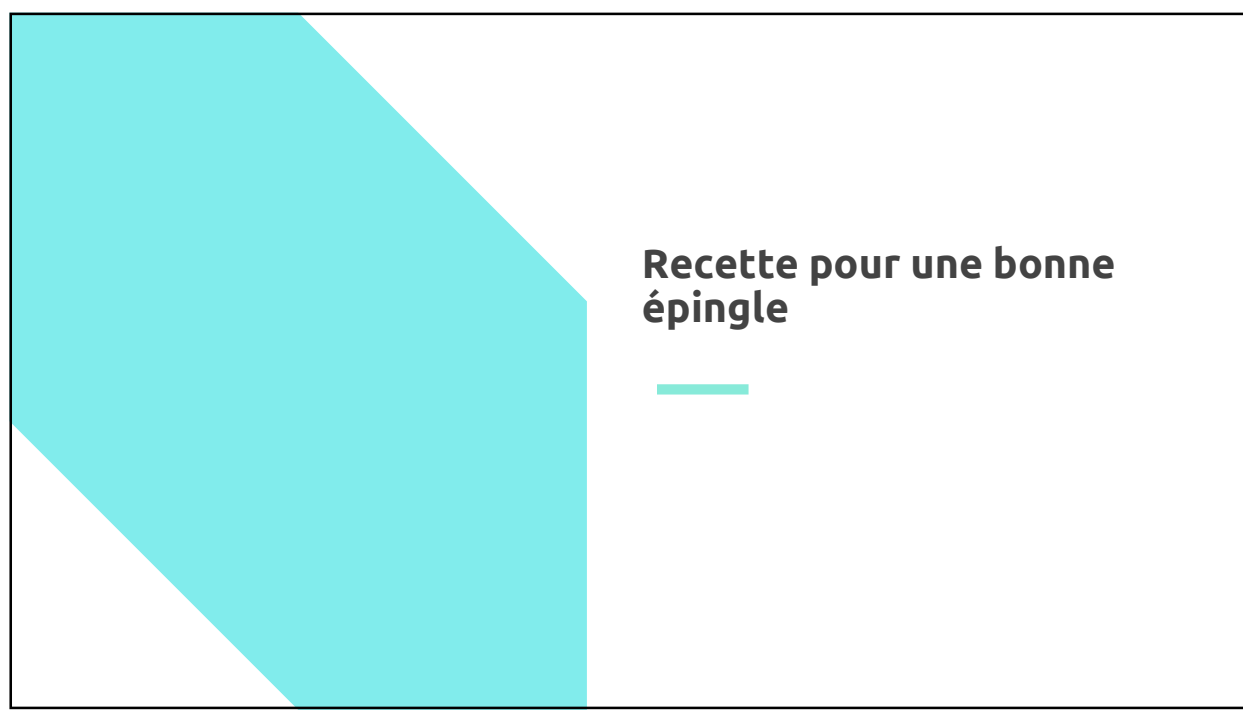

19

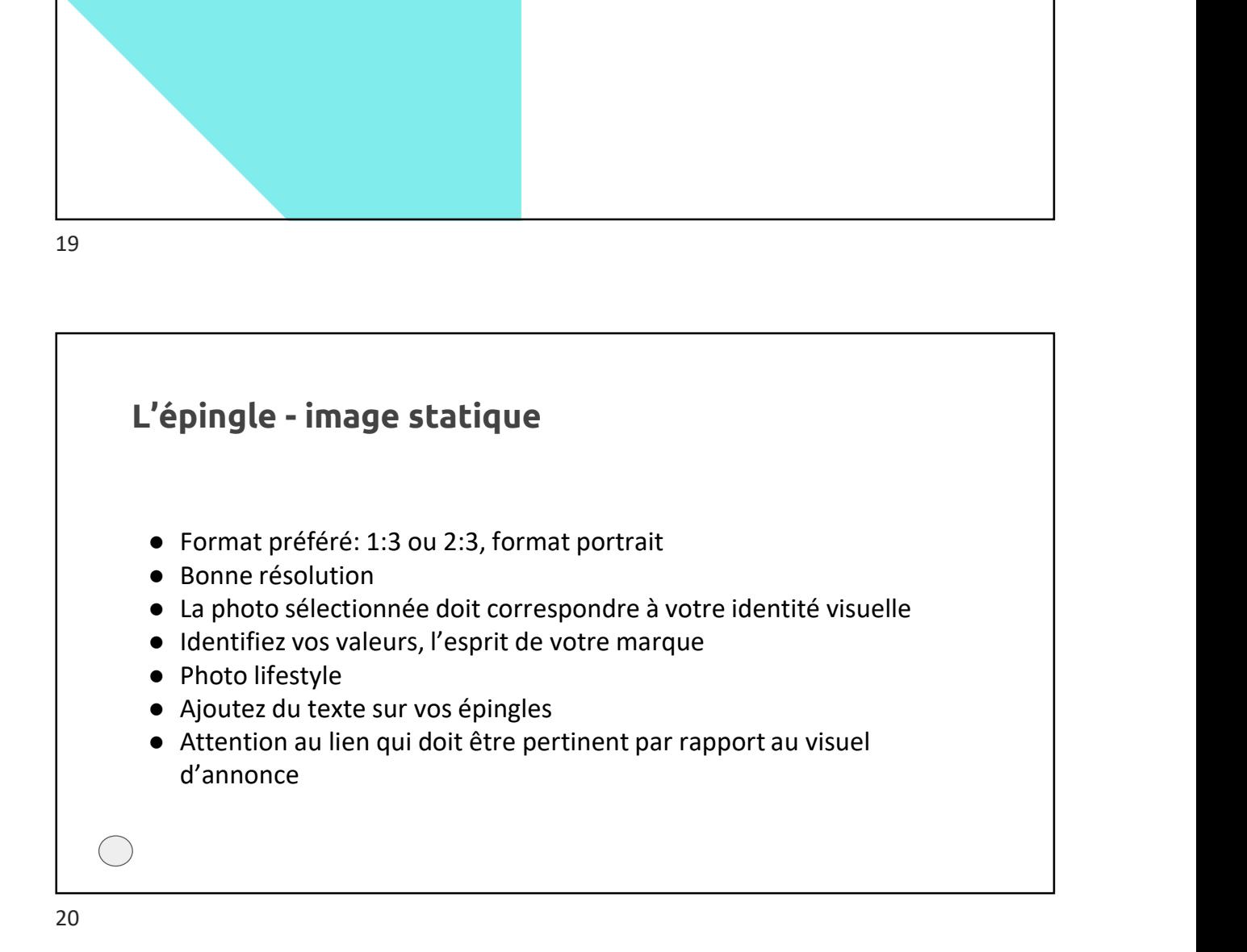

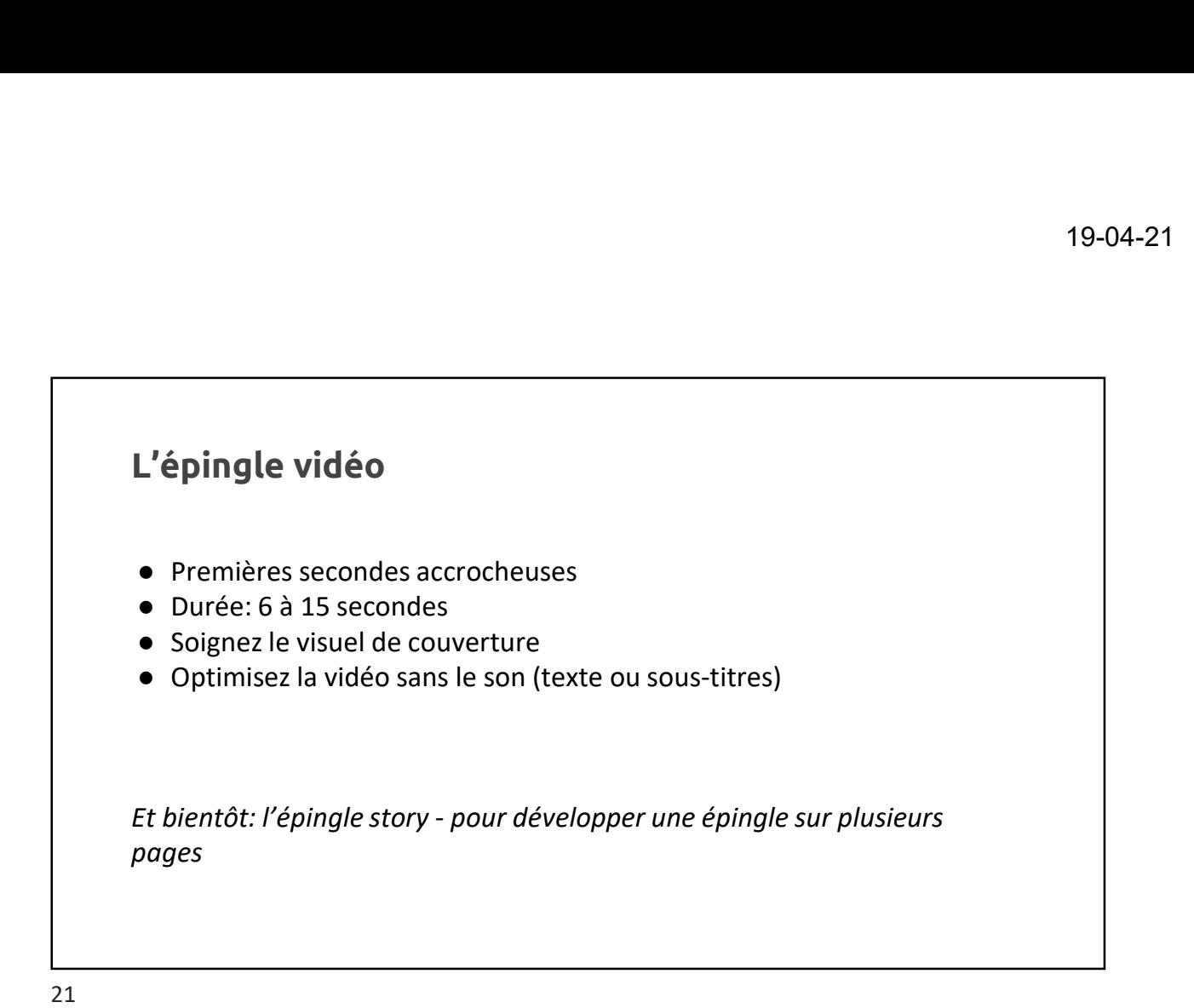

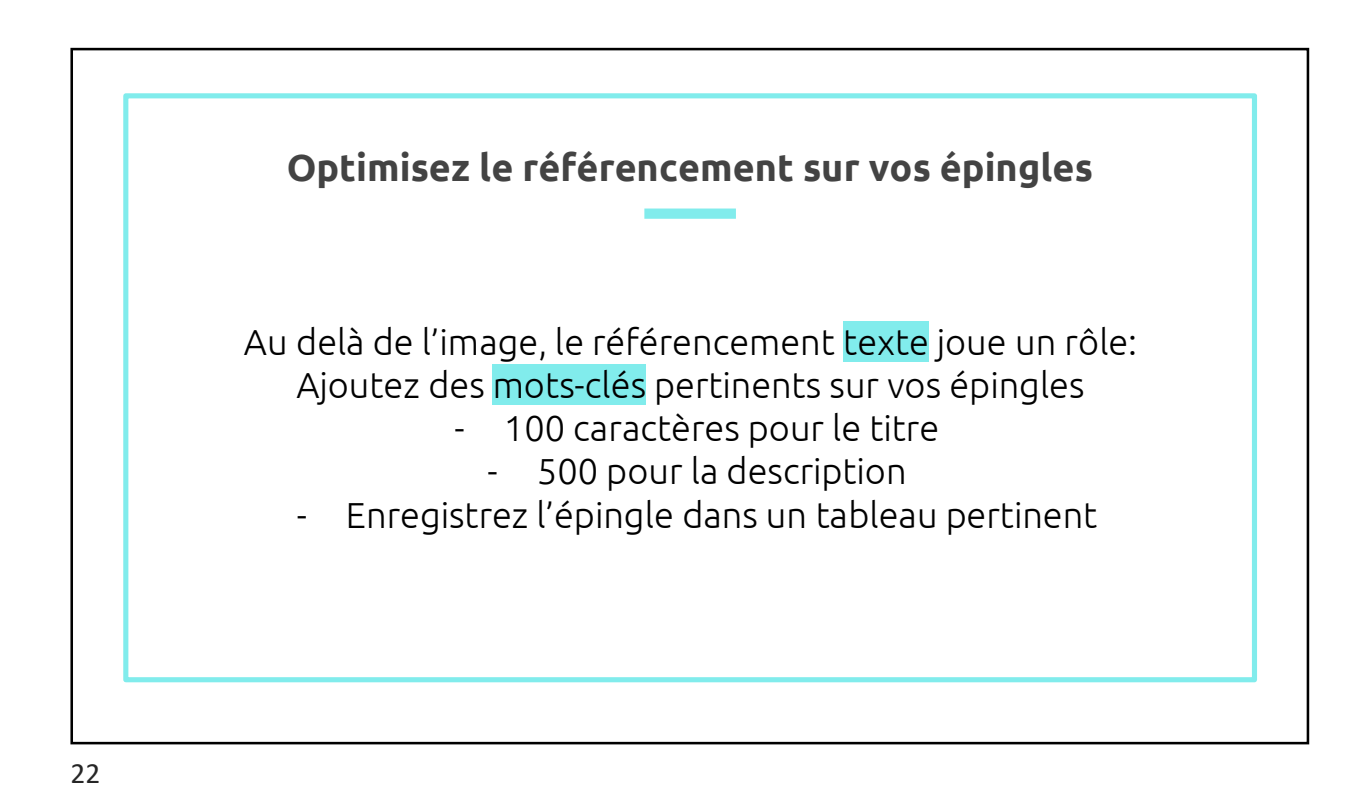

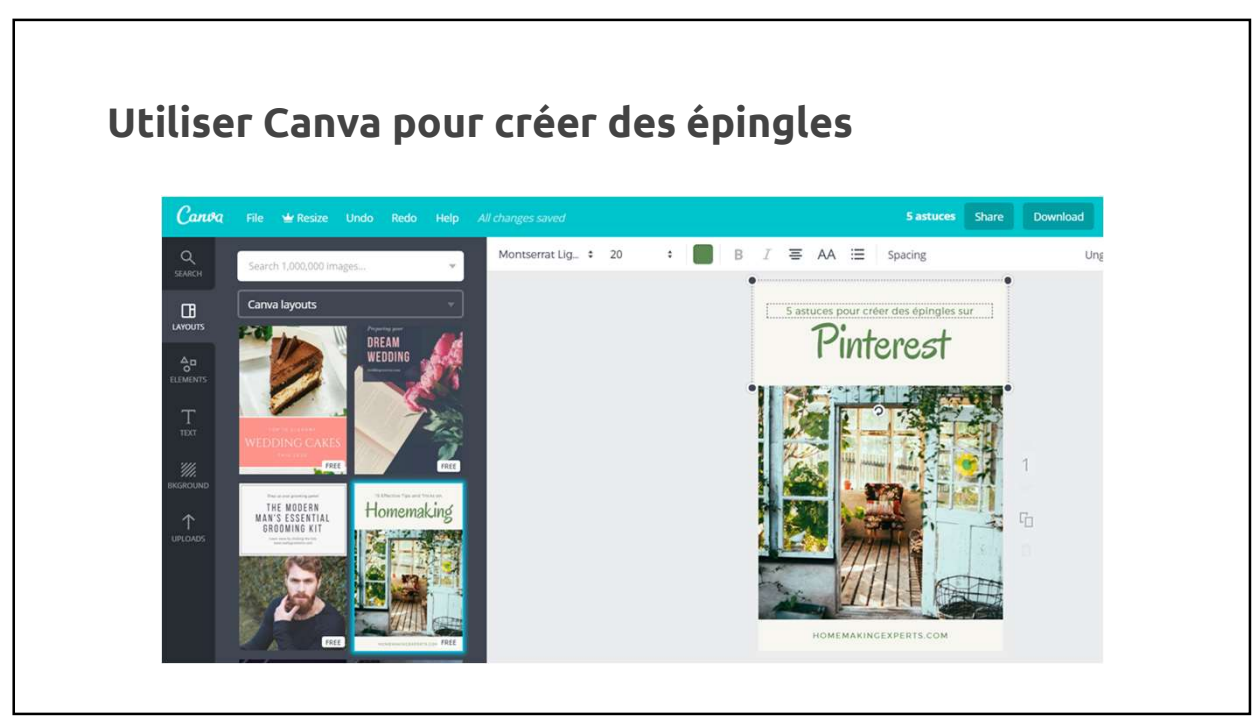

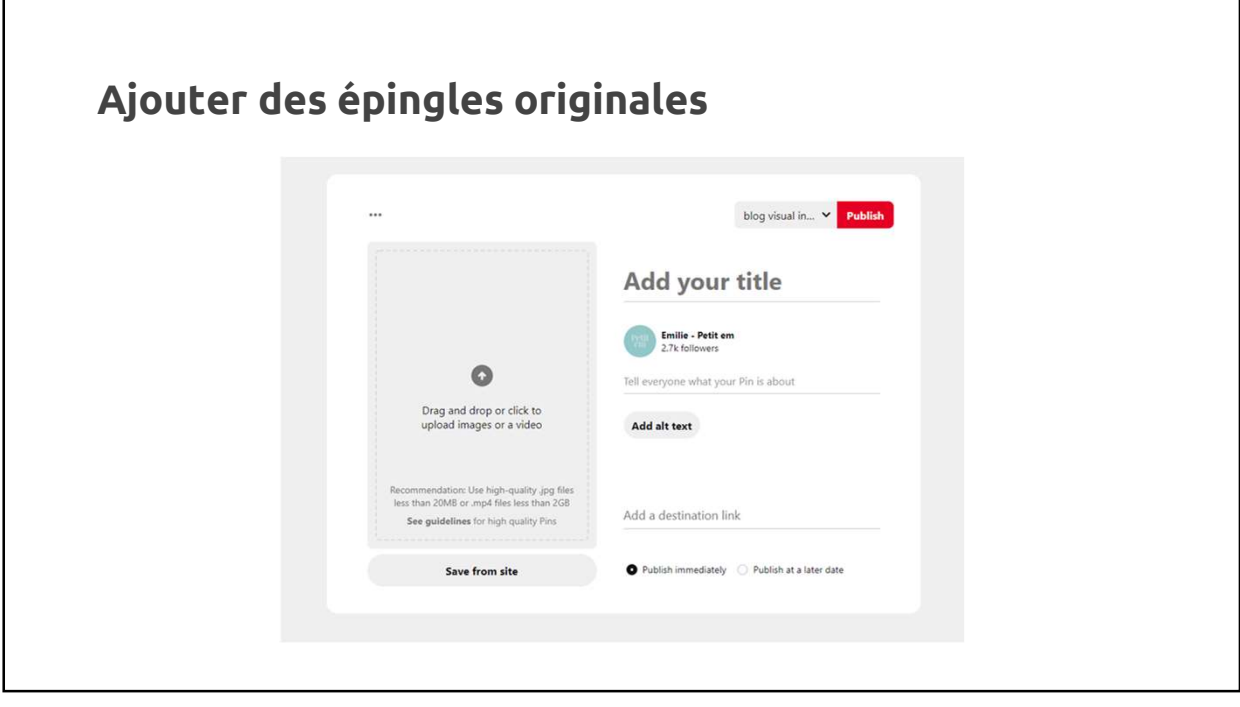

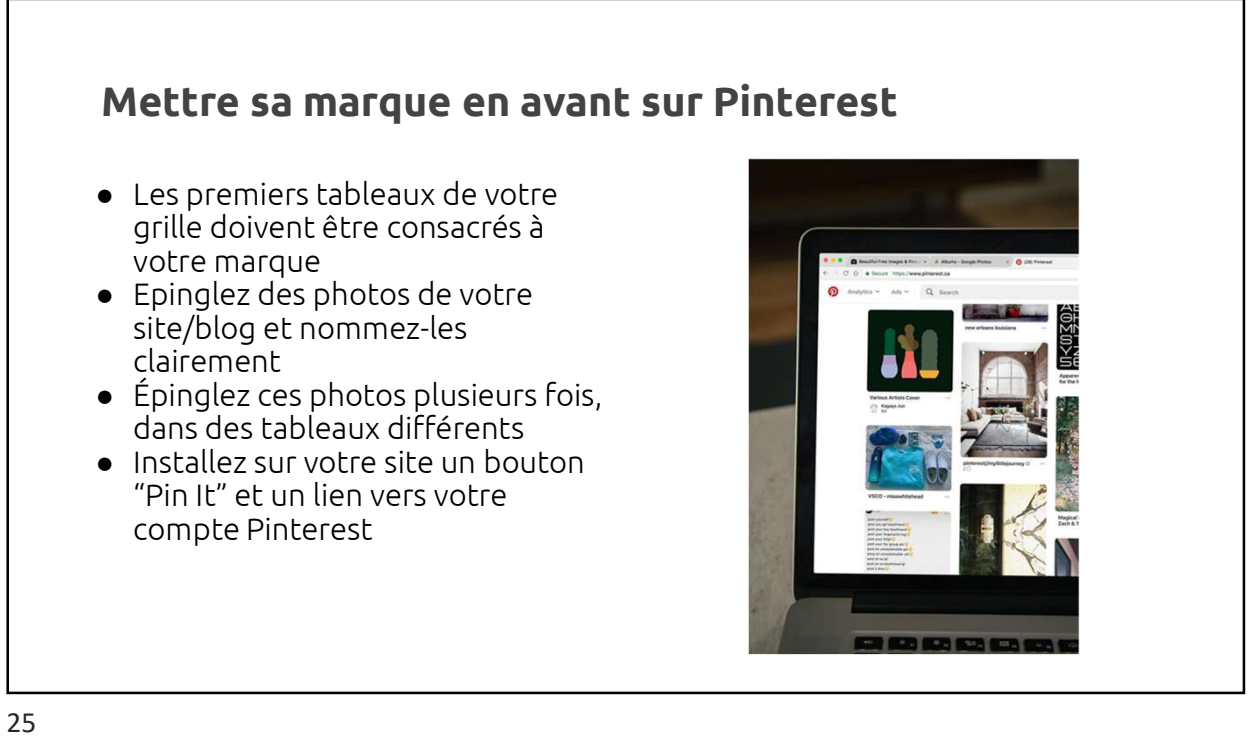

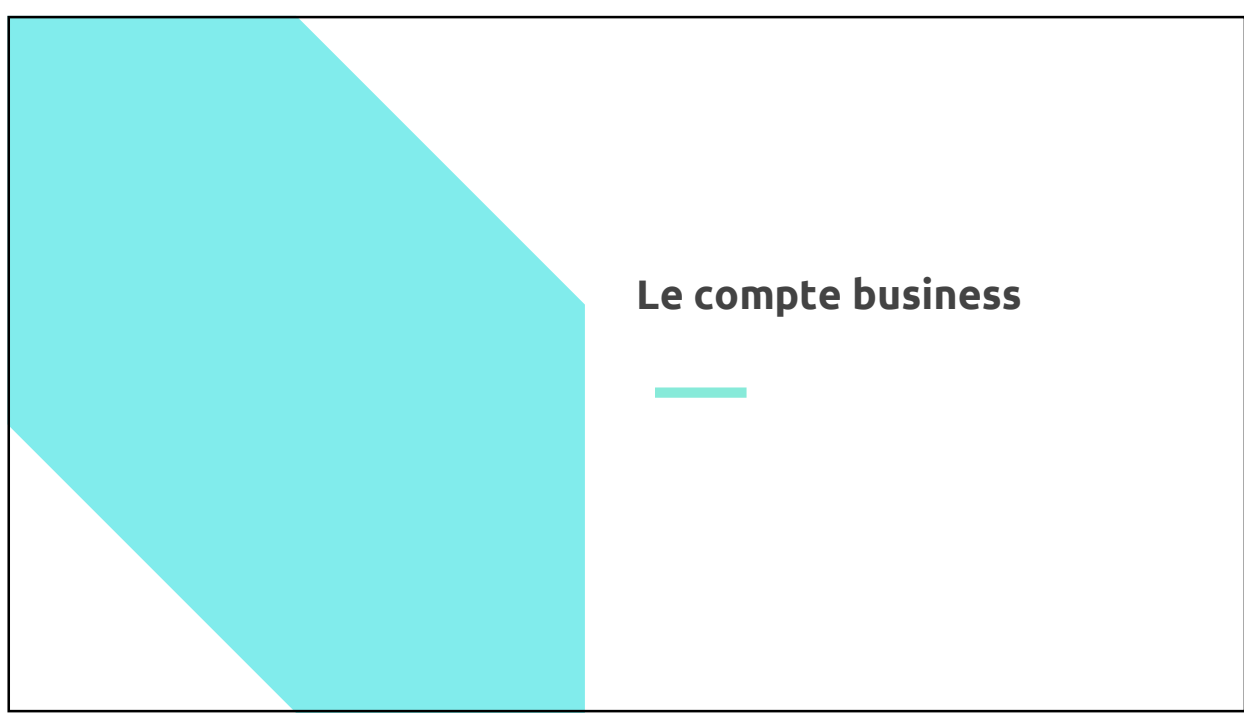

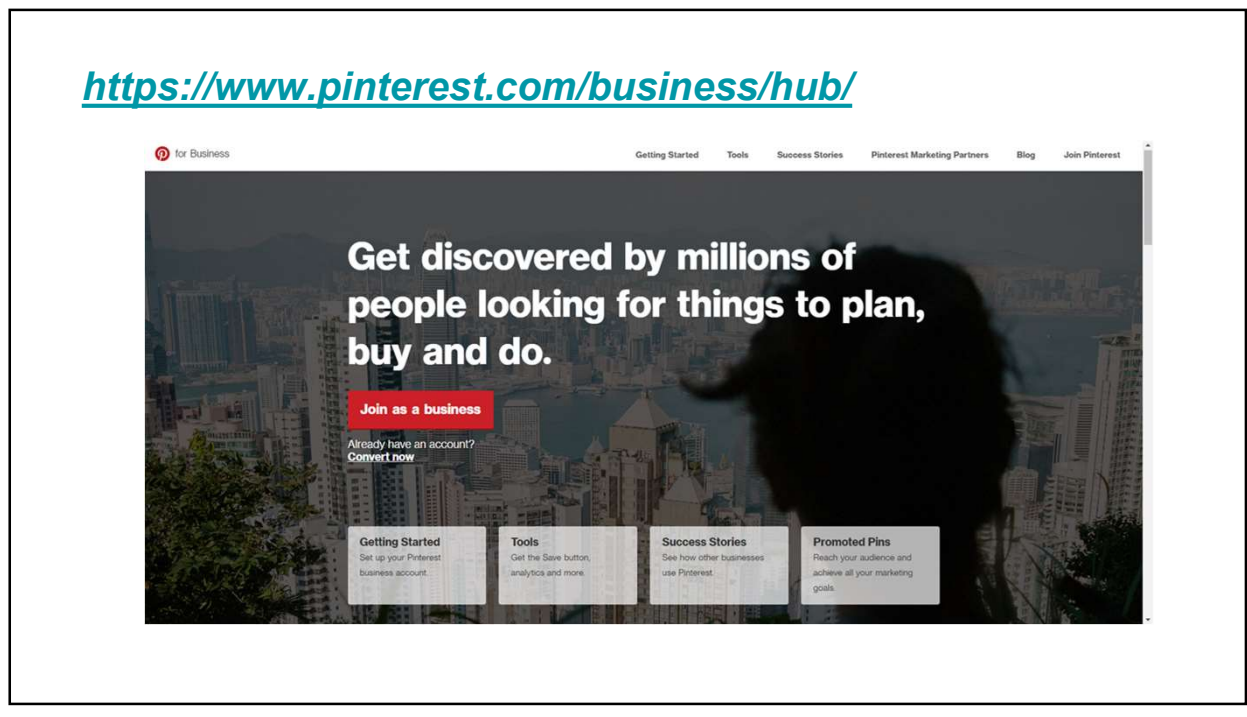

27

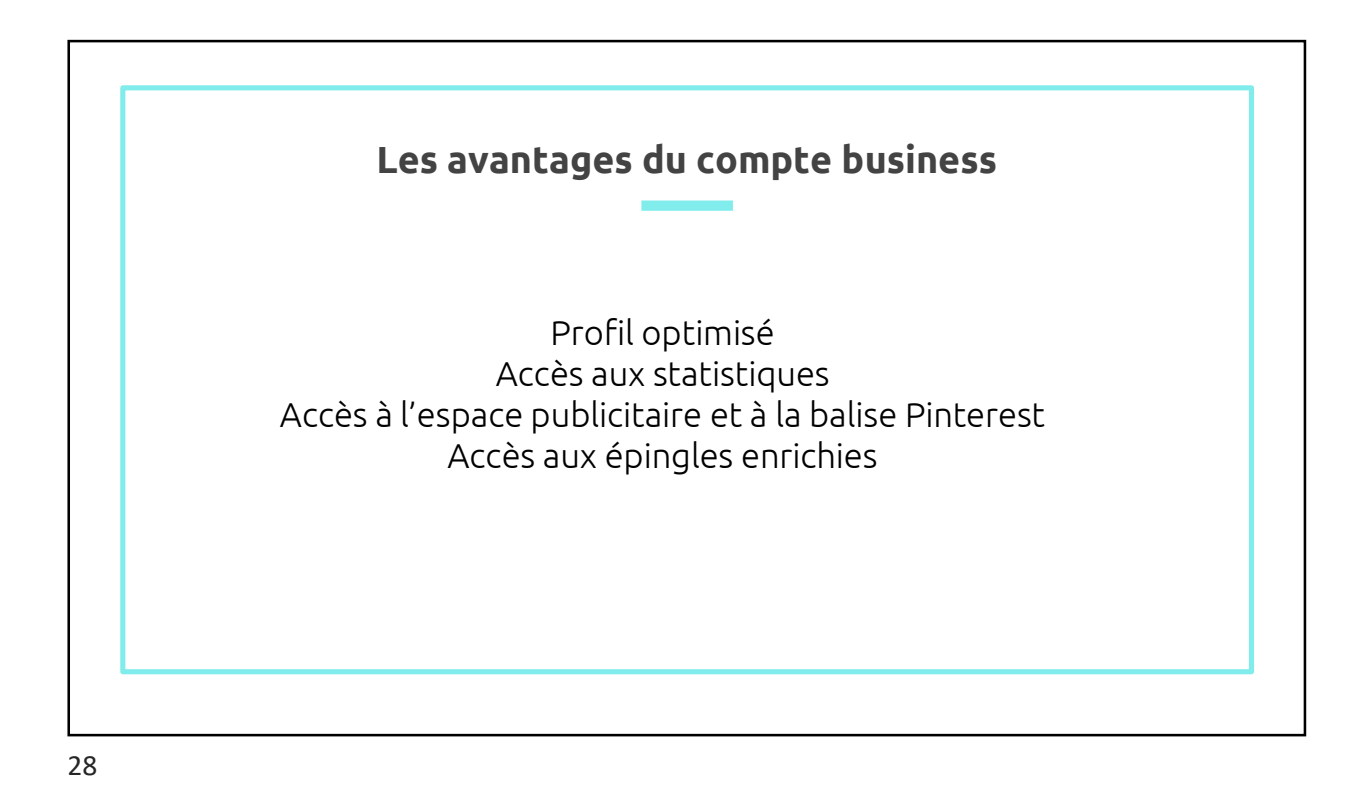

| <b>Categories and interests</b> |                                                                     |               |    |                                                   |                 |                                                                         |  |
|---------------------------------|---------------------------------------------------------------------|---------------|----|---------------------------------------------------|-----------------|-------------------------------------------------------------------------|--|
|                                 | The most popular categories and related interests for this audience | % of audience |    |                                                   |                 |                                                                         |  |
| Category                        | 0<br>Affinity $\downarrow$                                          |               |    | <b>Gardening interests</b><br>$\hat{\phantom{a}}$ |                 |                                                                         |  |
| children's fashion              | 10.38x                                                              | 15.6%         |    | Interest                                          | <b>Affinity</b> | ๏<br>% of category audience $\,\,\displaystyle\,\,\scriptstyle\psi\,\,$ |  |
| parenting                       | 2.75x                                                               | 51.0%         |    | planting                                          | 1.06x           | 72.8%                                                                   |  |
|                                 |                                                                     |               |    | plants                                            | 1.01x           | 47.5%                                                                   |  |
| women's fashion                 | 1.74x                                                               | 74.9%         |    | garden design                                     | 0.92x           | 43.4%                                                                   |  |
|                                 |                                                                     |               |    | garden types                                      | 0.95x           | 36.2%                                                                   |  |
| diy and crafts                  | 1.45x                                                               | 93.3%         |    | vard                                              | 0.75x           | 13.3%                                                                   |  |
| home decor                      | 1.33x                                                               | 87.5%         |    | landscaping                                       | 0.62x           | 11.5%                                                                   |  |
|                                 |                                                                     |               |    | backyard                                          | 0.78x           | 10.1%                                                                   |  |
| gardening                       | 1.26x                                                               | 37.3%         | ١, | flowers                                           | 0.81x           | 9.9%                                                                    |  |
| event planning                  | 1.17x                                                               |               |    | gardening supplies                                | 0.53x           | 2.4%                                                                    |  |
|                                 |                                                                     | 38.5%         |    | garden planters                                   | 0.68x           | 1.5%                                                                    |  |
|                                 |                                                                     |               |    | $\checkmark$<br>nernala                           | 0.49v           | 1.496                                                                   |  |

29

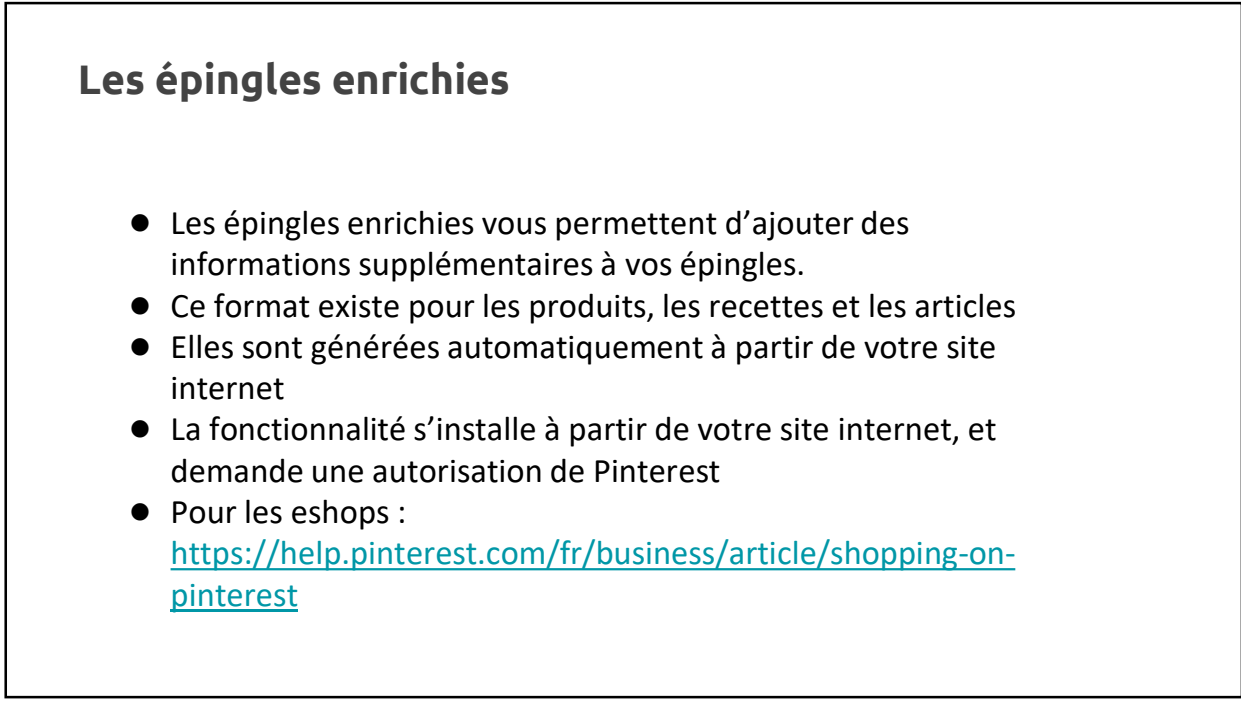

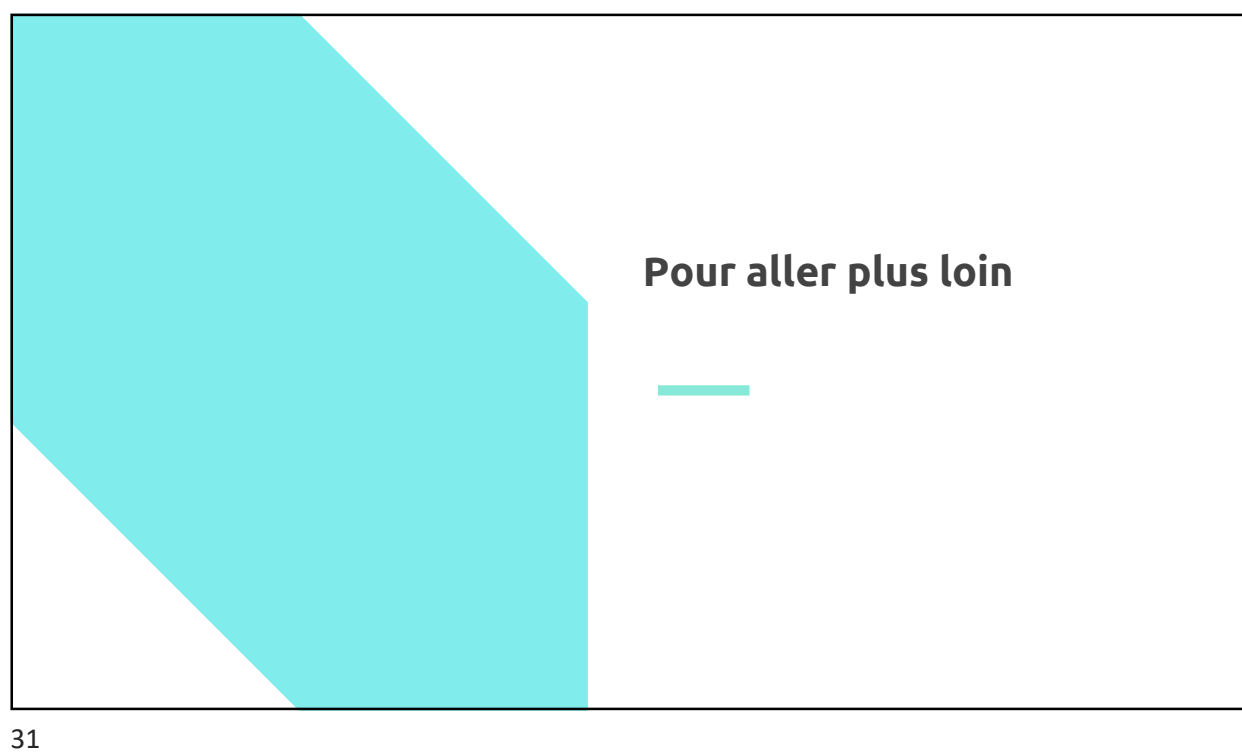

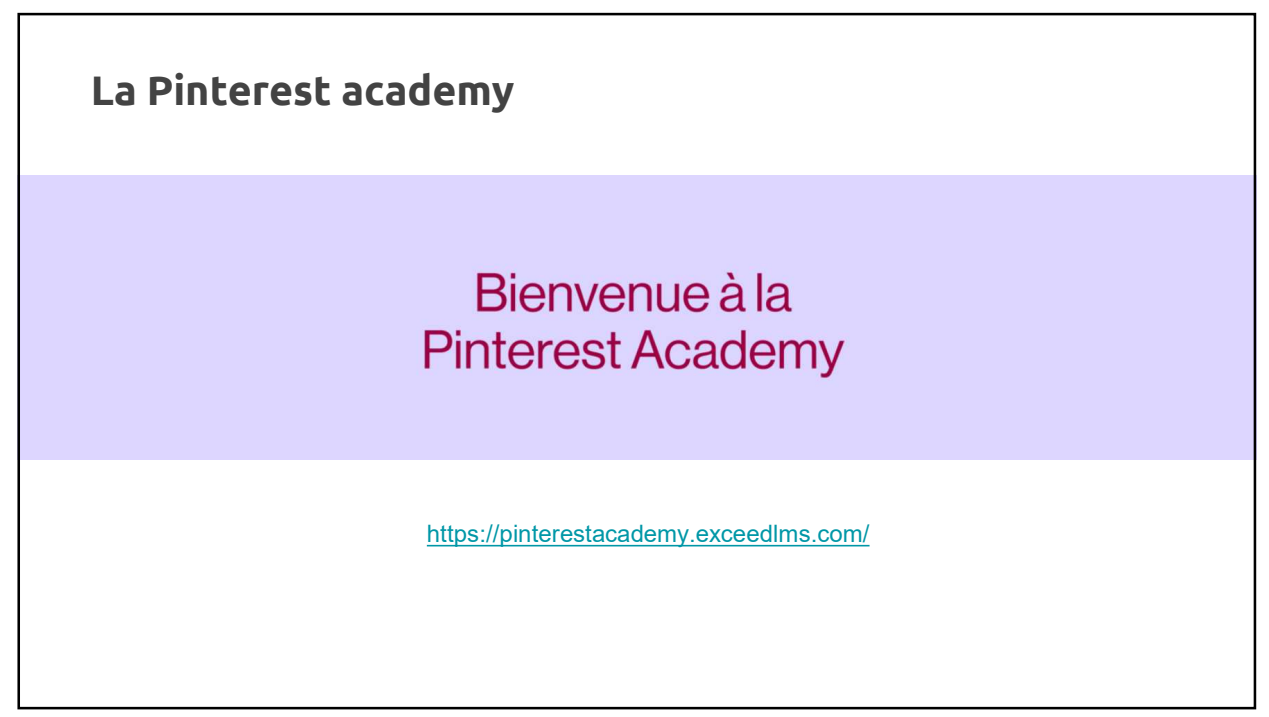

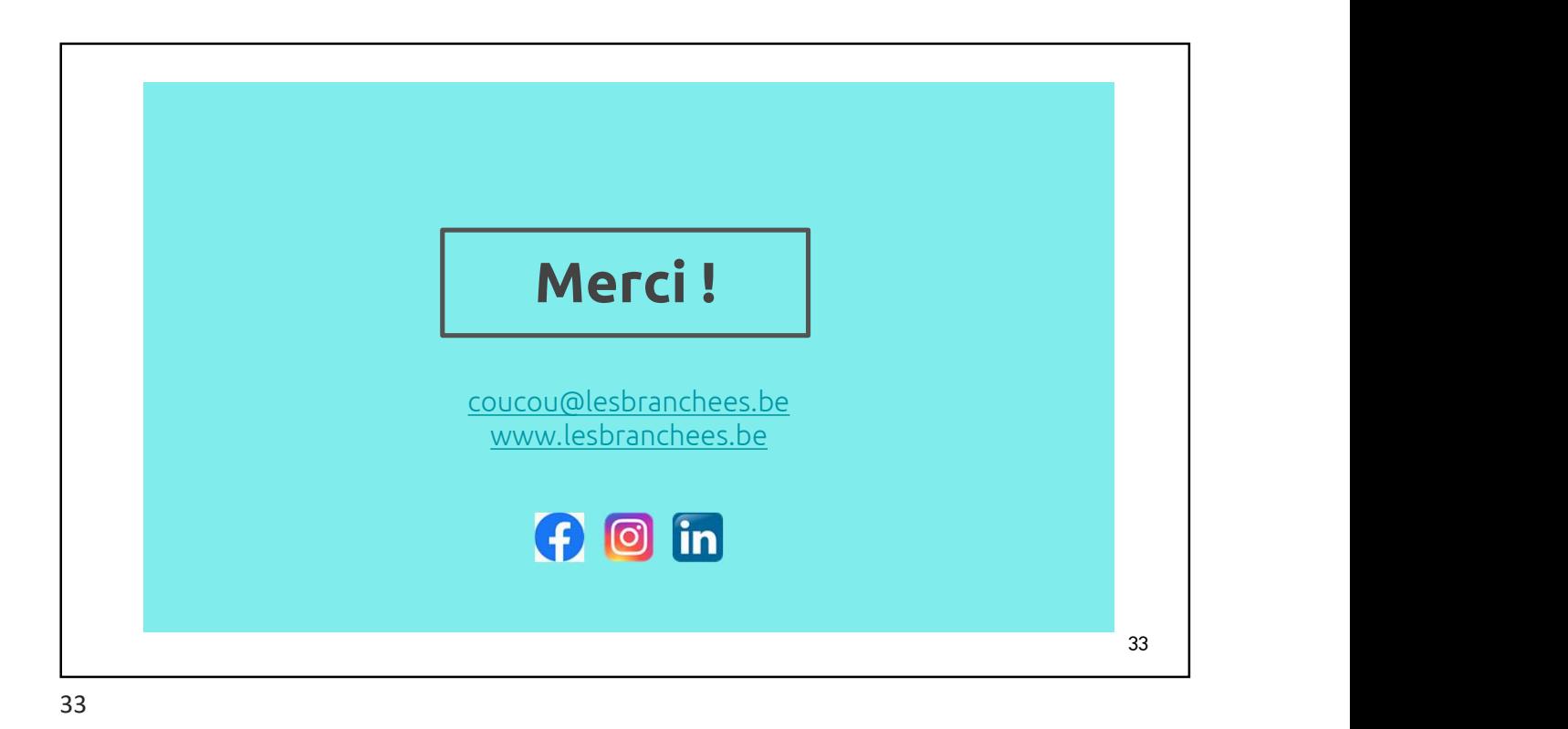